## Latex exercises

## Intsructions

- 1. Boot the computer in Linux.
- 2. Create a dircetory, e.g. mkdir sciwri and move there by cd sciwri.
- 3. Start a browser and save file http://cs.joensuu.fi/pages/whamalai/sciwri/basiclatex.tex into your directory.
- 4. Check what a latex file looks like by less basiclatex.tex.
- 5. Compile the file by latex basiclatex.tex. The resulting file is basiclatex.dvi. (You can always check the contents of the directory by ls or ls -la.)
- 6. Now you can look it by xdvi basiclatex.dvi.
- 7. If you want to print the document, transform it to postcript by dvips basiclatex.dvi -o basiclatex.ps. If you prefer pdf, use transformation dvipdfm basiclatex.dvi.
- 8. Use basiclatex.tex as you example, and write your own latex file where you solve the following tasks. You can copy the basiclatex.tex and just modufy it. Copying happens by cp basiclatex.tex latexercise.tex (you can invent the name yourself, just remember the suffix .tex).
- 9. Open your file in an editor. For example, you can use emacs or xemacs. xemacs is heavier to run, but maybe easier to use, if you are used to graphical interphase. In emacs, the file is opened by emacs latexercise.tex.
- 10. When you finish, you can transfer your file to cs, where it can be accessed from windows, if needed. The command is scp latexercise.tex user@cs.joensuu.fi:directory, where user is your username and directory is the directory name.

## Exercises

Give your document title "Exercises 1" and create a section for each task.

- 1. Writing lists: Write the following list
	- Understanding domain
	- Preprocessing data
	- Learning the model from data
	- Interpreting the results

Can you add a sublist into your list?

- Understanding domain
- Preprocessing data
- Learning the *model* from data
	- Data mining or
	- Machine learning step
- Interpreting the results
- 2. Writing tables: Write the following table

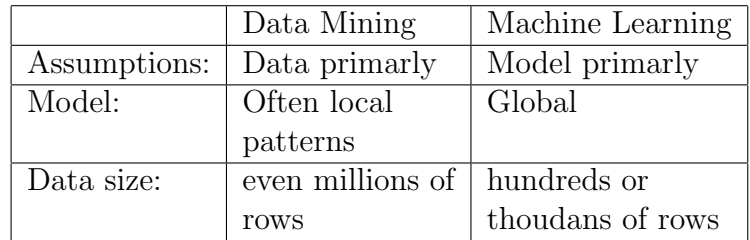

- 3. Writing basic equations by Latex: Write the following expressions by latex.
	- a)  $(a + b)^2 = a^2 + 2ab + b^2$ b)  $(a - b)(a + b) = a^2 - b^2$ c)  $n! = 1 \times 2 \times ... \times n$ d)  $a = v/t$ e)  $1+2+\ldots+n=\frac{(n+1)\times n}{2}$ 2